# ВСЕРОССИЙСКАЯ ОЛИМПИАДА ШКОЛЬНИКОВ ТЕХНОЛОГИЯ. ПРОФИЛЬ «РОБОТОТЕХНИКА». 2023–2024 уч. г. ШКОЛЬНЫЙ ЭТАП. 9 КЛАСС

# **Практический тур**

### **Необходимое оборудование**

- Arduino UNO или аналог $-1$  шт.
- Компьютер с установленной средой программирования Arduino IDE.
- Макетная плата (170 контактов и более) 1 шт.
- Коллекторный электродвигатель 1 шт.
- Драйвер двигателя (на основе чипа L293D или аналог) 1 шт.
- Ультразвуковой датчик HC-SR04 (или аналог) 1 шт.
- Светодиод красный 1 шт.
- Светодиод зелёный 1 шт.
- Источник питания 6–12В.
- Иные компоненты при необходимости (участник может использовать дополнительные электронные компоненты при необходимости).

# *Практическое задание может быть выполнено в симуляторе TinkerCad*  **[https://www.tinkercad.com](https://www.tinkercad.com/) или с использованием электронных компонентов.**

*Легенда:*

*В конструкторском бюро разрабатывается новая модель системы автоматического торможения беспилотного автомобиля. Датчик расстояния отслеживает препятствие перед автомобилем и пропорционально снижает скорость его двигателя. Также присутствует аварийная кнопка, которая останавливает двигатель. В системе есть два светодиода: красный горит при аварийной остановке, зелёный в обычном режиме.*

Необходимо собрать устройство и написать для него программу, управляющую работой электродвигателя.

- при отсутствии препятствия перед ультразвуковым датчиком, электродвигатель вращается со своей максимальной скоростью при данном напряжении;
- если перед ультразвуковым датчиком появляется препятствие, скорость двигателя пропорционально снижается (от максимальной скорости при отсутствии препятствия перед датчиком до полной остановки двигателя при минимальном расстоянии);
- нажатие на кнопку аварийной остановки выключает двигатель и переключает зелёный светодиод на красный;
- повторное нажатие на аварийную кнопку переводит систему в обычный режим, включает электродвигатель и переключает красный светодиод на зелёный.

**Составьте принципиальную схему электрических соединений, собранного вами устройства.**

## **Методика тестирования устройства**

1. При запуске программы должен начать светиться зелёный светодиод, красный не светится. Результат фиксируется.

2. После запуска программы необходимо переместить ползунок ультразвукового датчика за пределы области срабатывания датчика. Двигатель должен начать вращаться с максимальной скоростью. Результат фиксируется.

3. Ползунок ультразвукового датчика смещается на расстояние 168 см. Мотор должен вращаться со скоростью 50 % от максимальной. Результат фиксируется.

4. Ползунок ультразвукового датчика смещается на расстояние 84 см. Мотор должен вращаться со скоростью 25 % от максимальной. Результат фиксируется.

5. При нажатии на кнопку аварийной остановки красный светодиод включается, зелёный светодиод и мотор выключаются. Результат фиксируется.

6. При повторном нажатии на кнопку система переходит в стандартный режим работы (скорость мотора меняется пропорционально расстоянию перед ультразвуковым датчиком). Результат фиксируется.

7. Оцениваются программа, схема (см. приложение) и сборка устройства.

На выполнение практического задания участнику даётся 120 минут. За это время ему предоставляются 2 попытки. Участник может сообщить о своём желании сделать зачётную попытку в любое время. Время тестирования не входит во время подготовки (120 минут). Если по истечении времени подготовки участник не сделал ни одной попытки, производятся сразу две попытки подряд.

**В зачёт идёт результат лучшей из попыток.**

# **Критерии оценки**

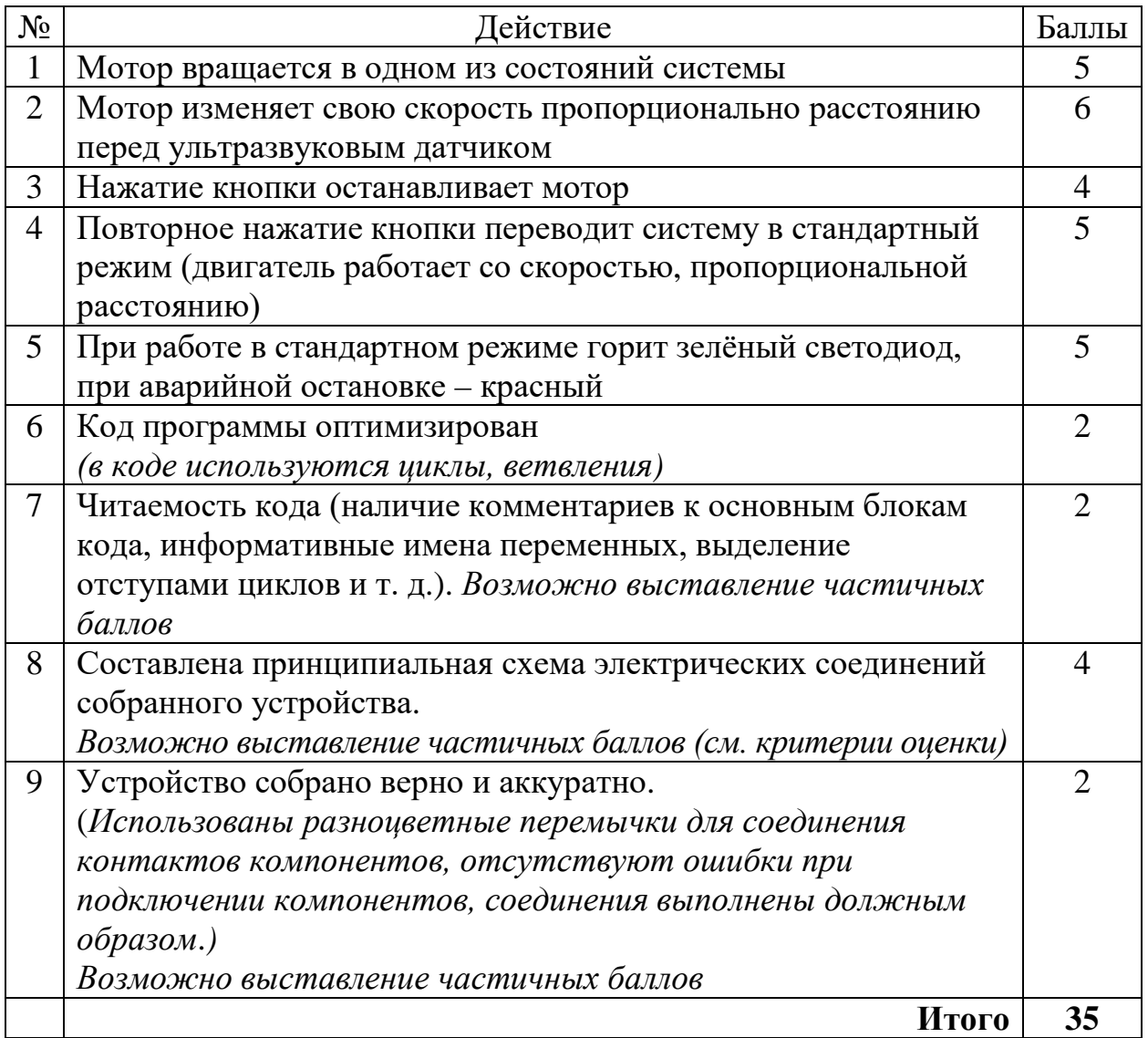

#### **Индивидуальный протокол участника**

#### **№ участника\_\_\_\_\_\_\_\_\_\_\_\_\_\_\_\_**

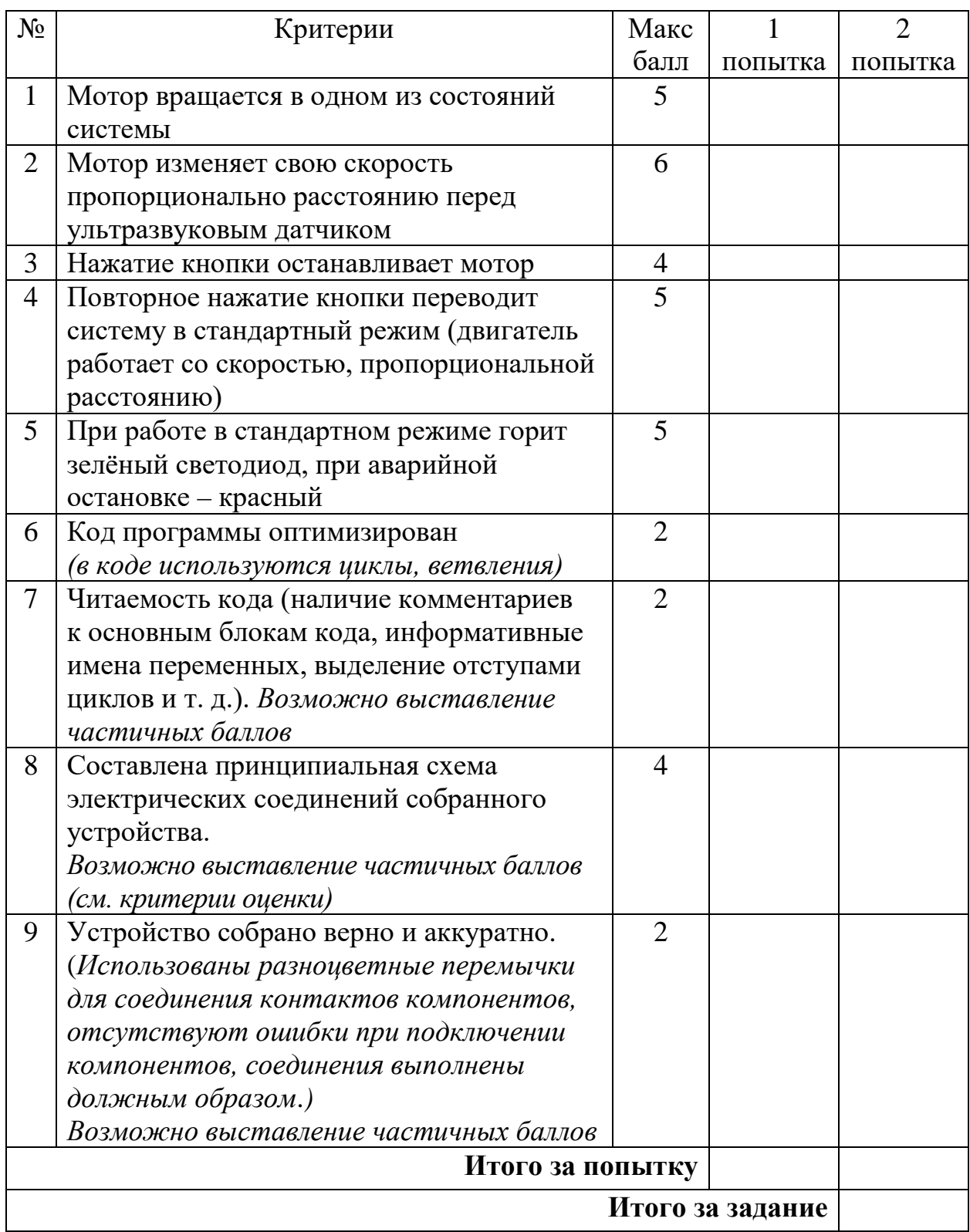

**В зачёт идёт результат лучшей из попыток.**

**Максимальный балл за работу – 35.**

## **Рекомендации по составлению и оценке электрической схемы**

*Схема электрическая принципиальная* – графически конструкторский документ, отображающий составные части электротехнического устройства и связи между ними.

1. Схема должна соответствовать устройству участника (должны быть использованы все элементы, оговорённые в задании).

2. В схеме используются верные графические обозначения элементов (см. Условные графические обозначения элементов).

3. Функциональные части на схеме изображаются в виде прямоугольников или в виде УГО (например: резистор, кнопка, светодиод и др.). Рекомендуемое соотношение сторон прямоугольников: 1:1,5; 1:2.

4. Все соединения проводников обозначаются точкой. Отсутствие точки говорит о том, что проводники не пересекаются.

5. Все соединения выполняются горизонтальными и вертикальными линиями, повороты под углом 90°, пересечения проводников под углом 90°.

6. Каждый элемент на принципиальной электрической схеме подписывается в соответствии с УГО (условное обозначение и номинал резисторов).

7. В принципиальной электрической схеме все используемые порты контроллера Arduino должны быть подписаны.

8. На схеме должны быть указаны наименования каждой функциональной части устройства. Наименования, обозначения или типы изделий рекомендуется вписывать внутрь прямоугольников.

9. Функциональные части и линии электрической связи следует выполнять сплошными линиями одинаковой толщины.

**По одному баллу** можно снизить за каждую из следующих ошибок:

– обозначение одного элемента на схеме не соответствует устройству;

– на схеме не указаны наименования функциональной части устройства;

– использовано неверное графическое изображение одного типа элементов;

– схема выполнена небрежно, неаккуратно. Большое количество исправлений, линии неровные, разной толщины;

– дополнительно для **принципиальной электрической схемы:**

- ни один из элементов не подписан;
- не обозначен номинал резисторов;
- не подписаны порты контроллера к которым подключены проводники.

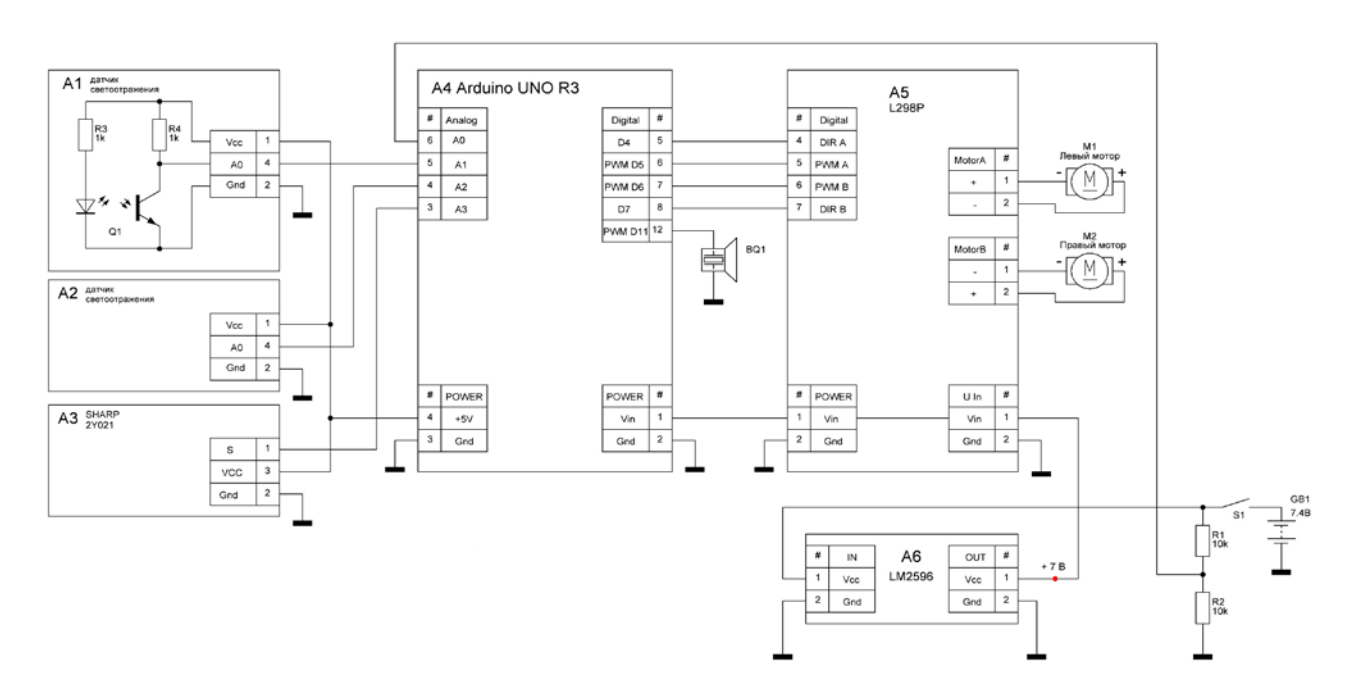

#### **Пример выполнения схемы электрической принципиальной**

**Условные графические обозначения элементов**

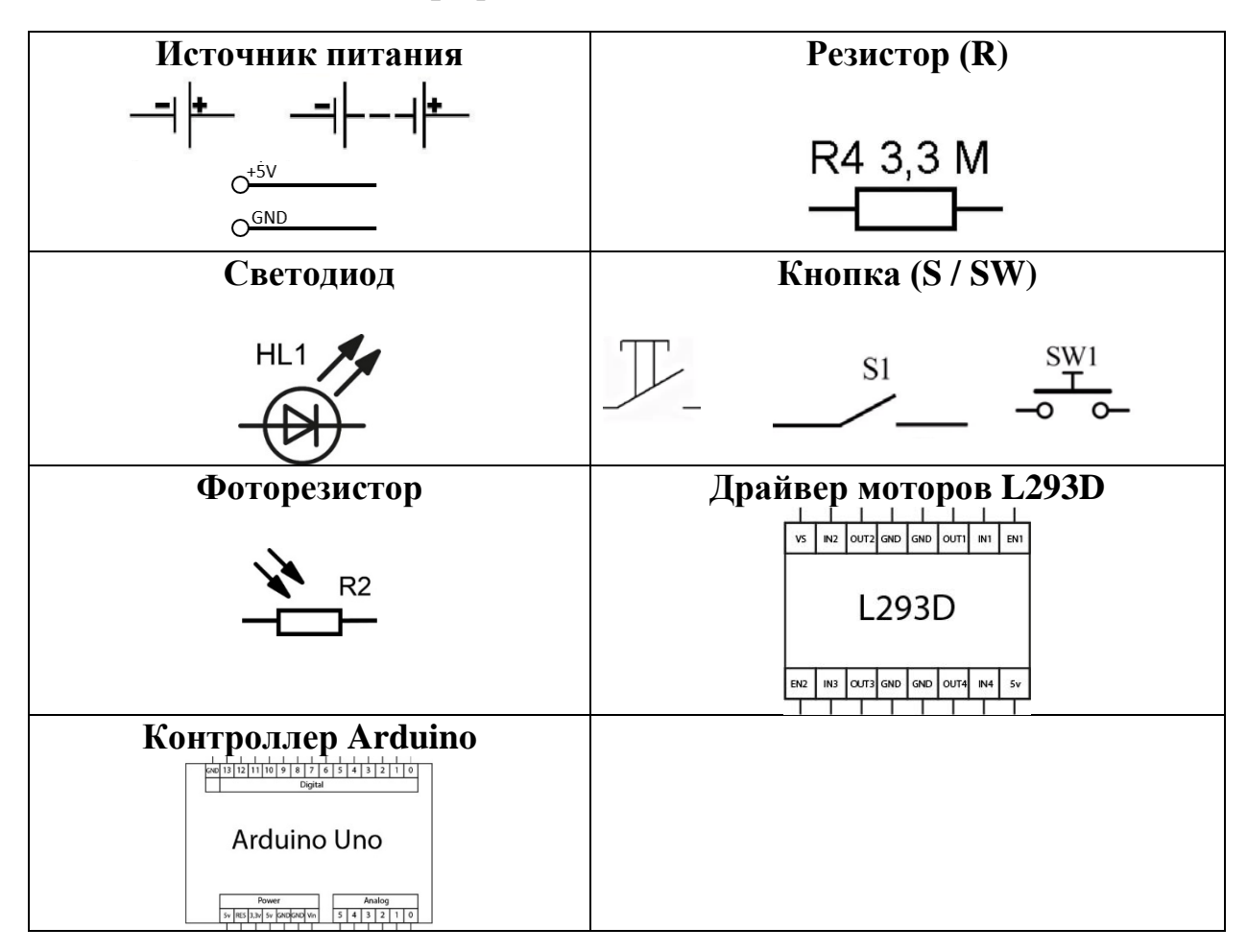

# **Максимальный балл за работу – 35.**